## **Concur Icons Reference Guide**

This document provides a listing of icons in the Concur Expense and Concur Request products. The icons are listed by individual product.

## **General**

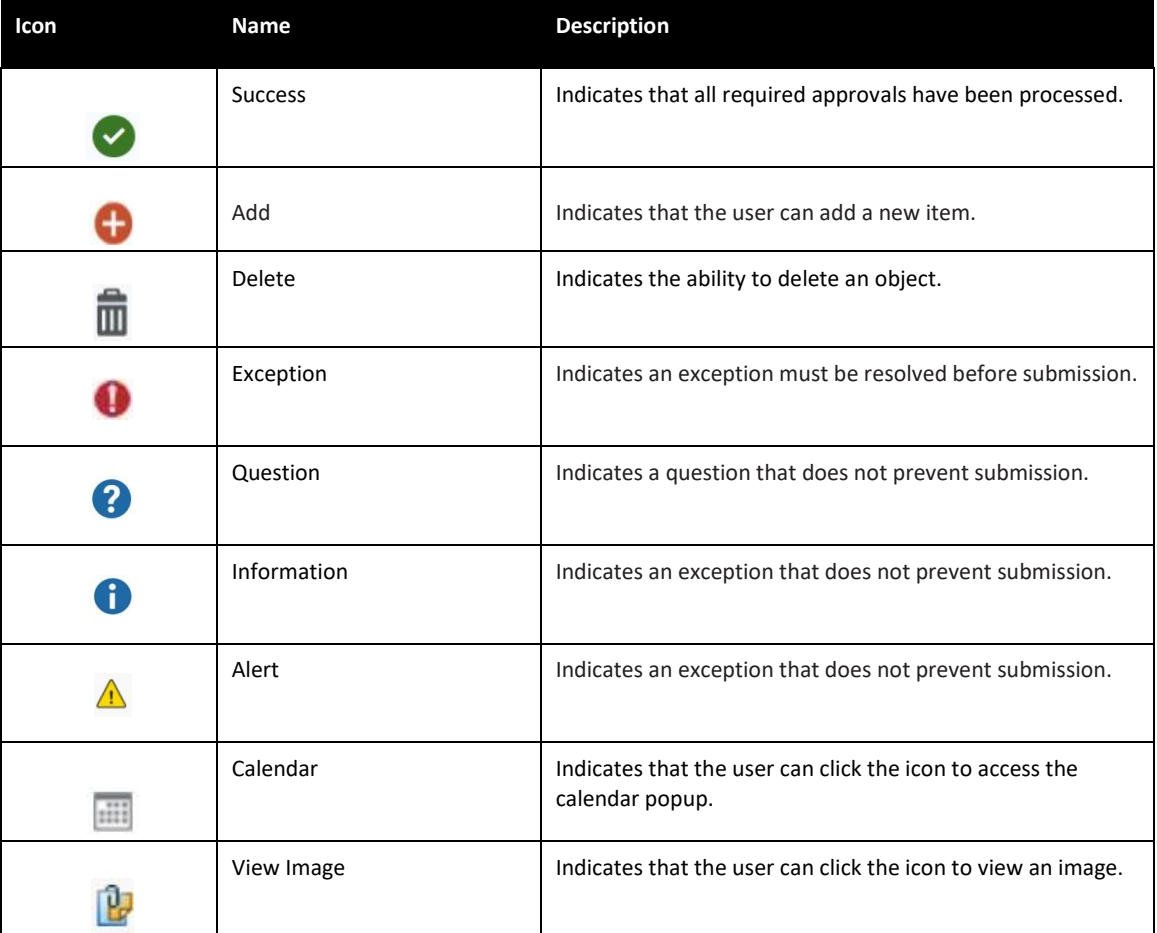

## **Concur Expense**

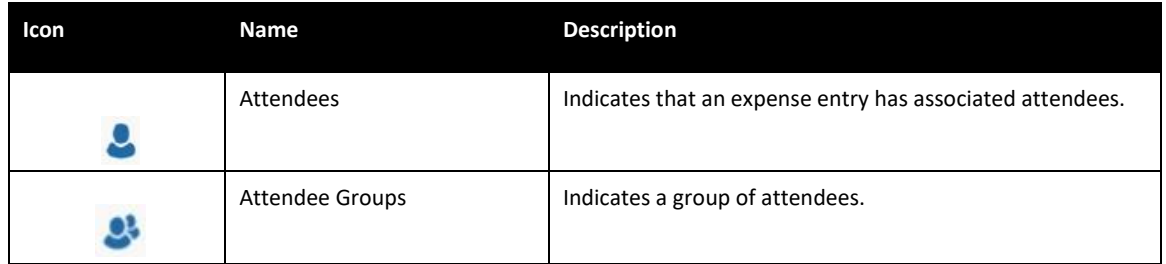

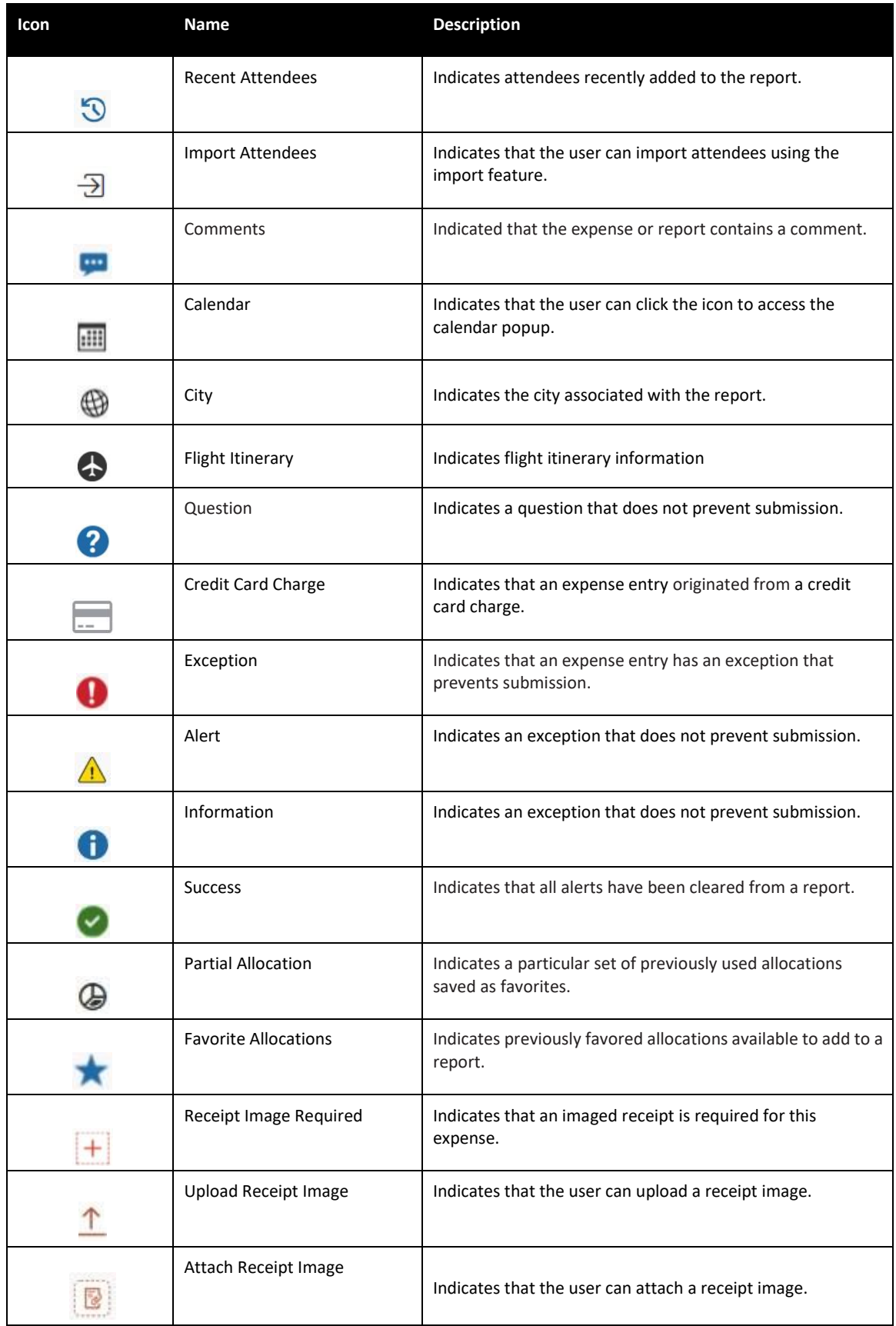

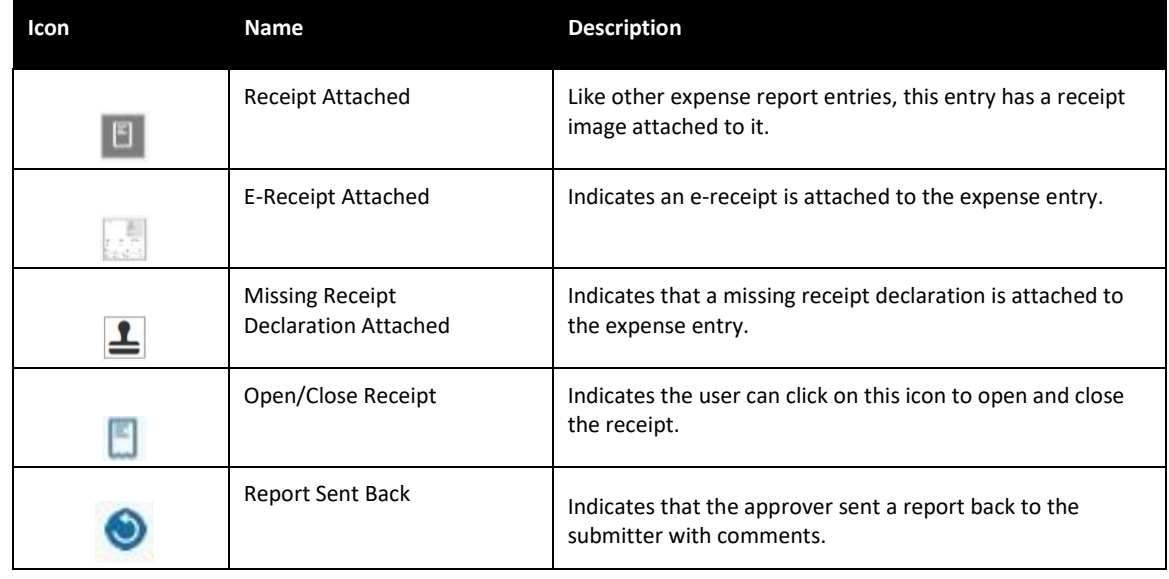

## **Concur Request**

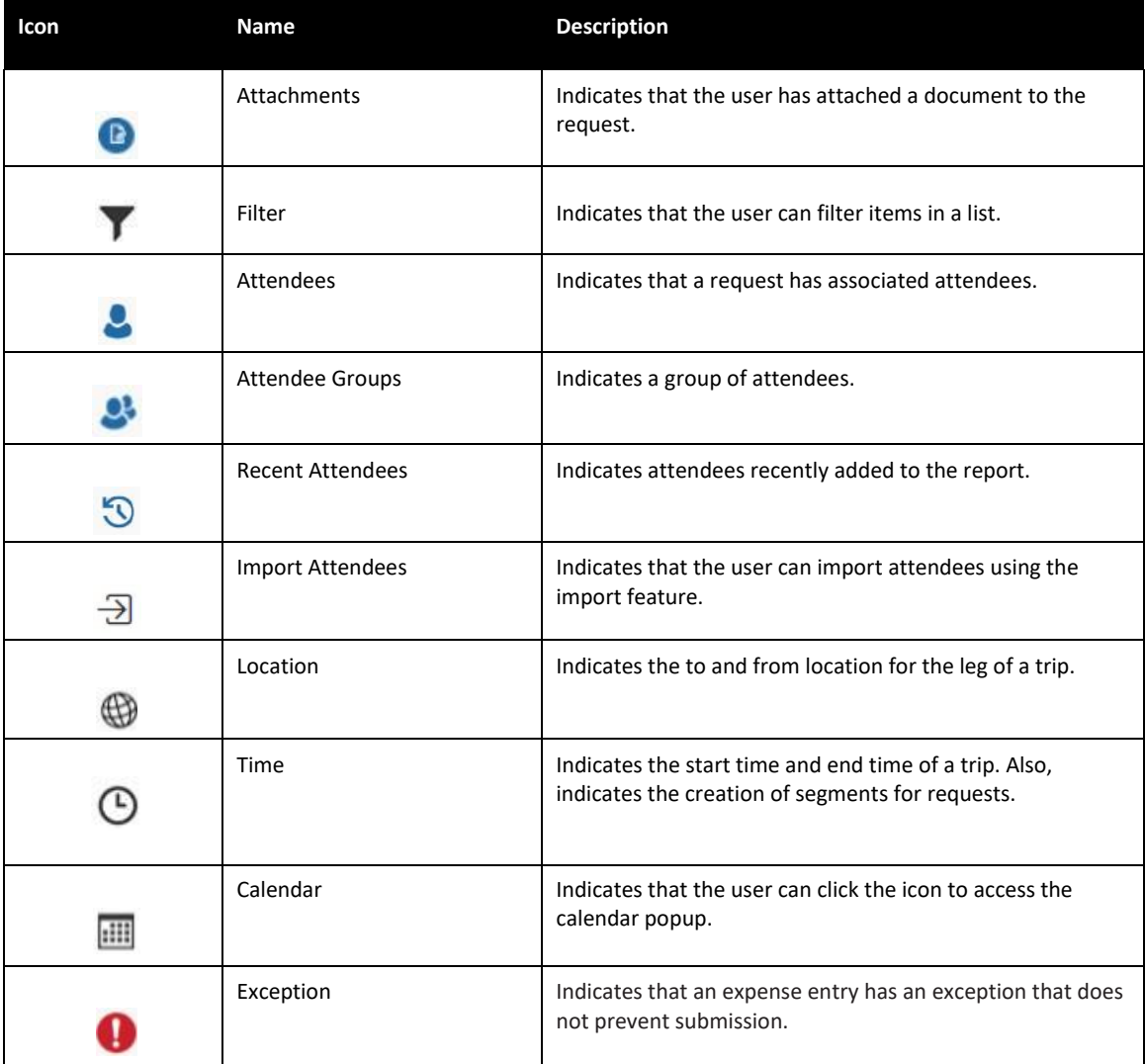

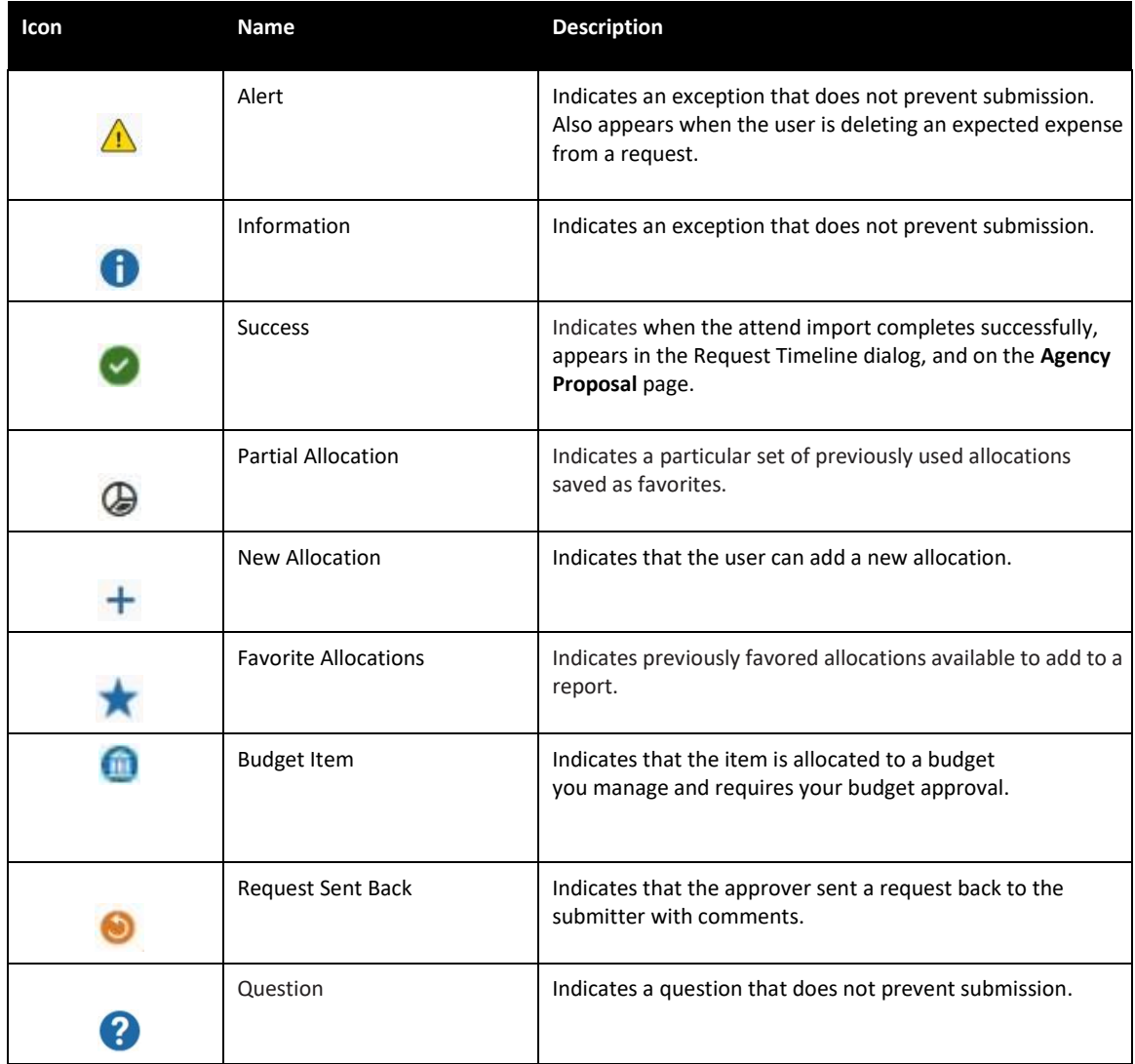